# *JRC forestry sector model for EU policy making*

*By V. Blujdea, R. Pilli, P. Rougieux (JRC)*

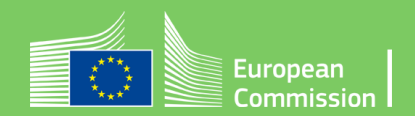

## JRC modelling framework - forest-sector model interoperability with other JRC models

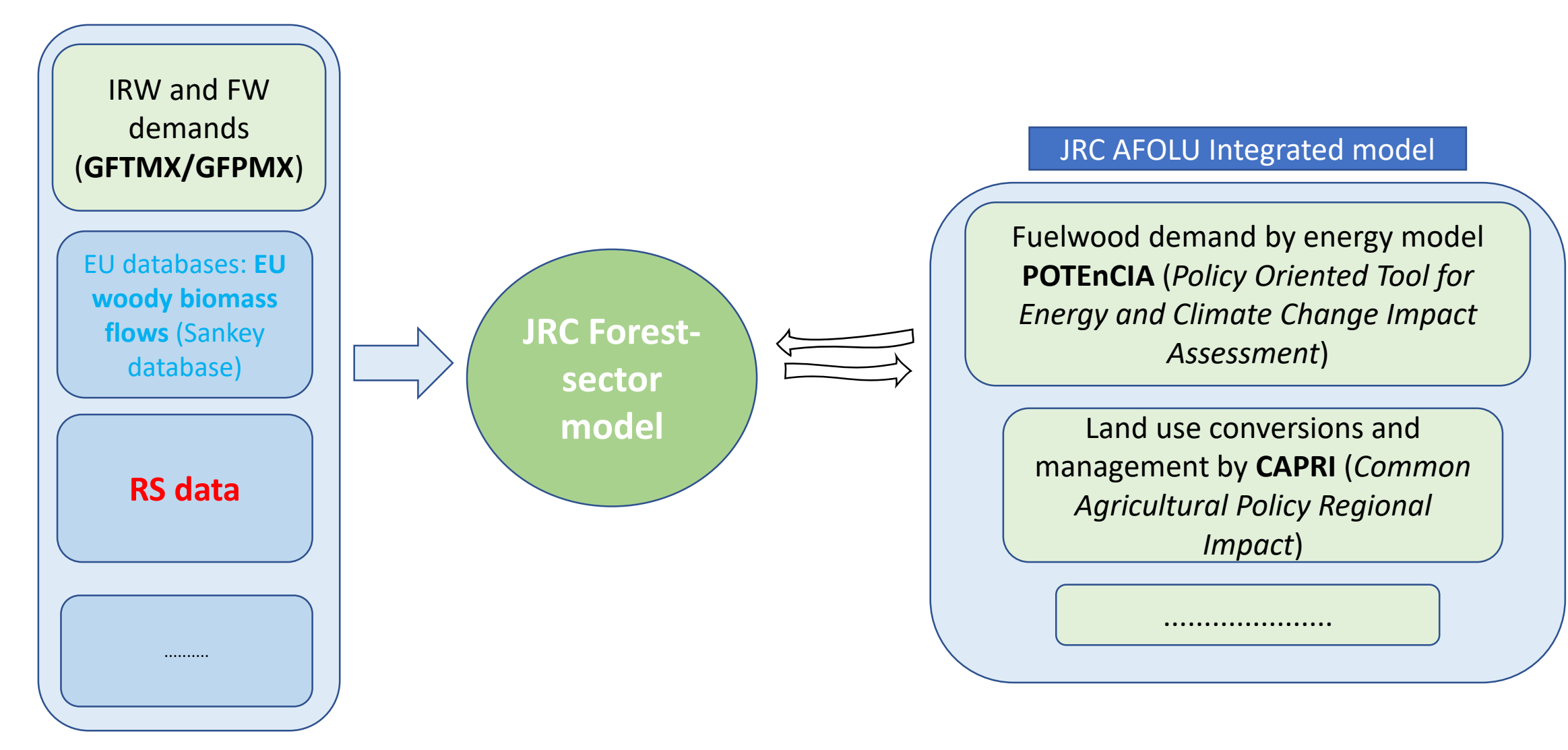

#### GHG accounting of emissions/removals from forestry sector

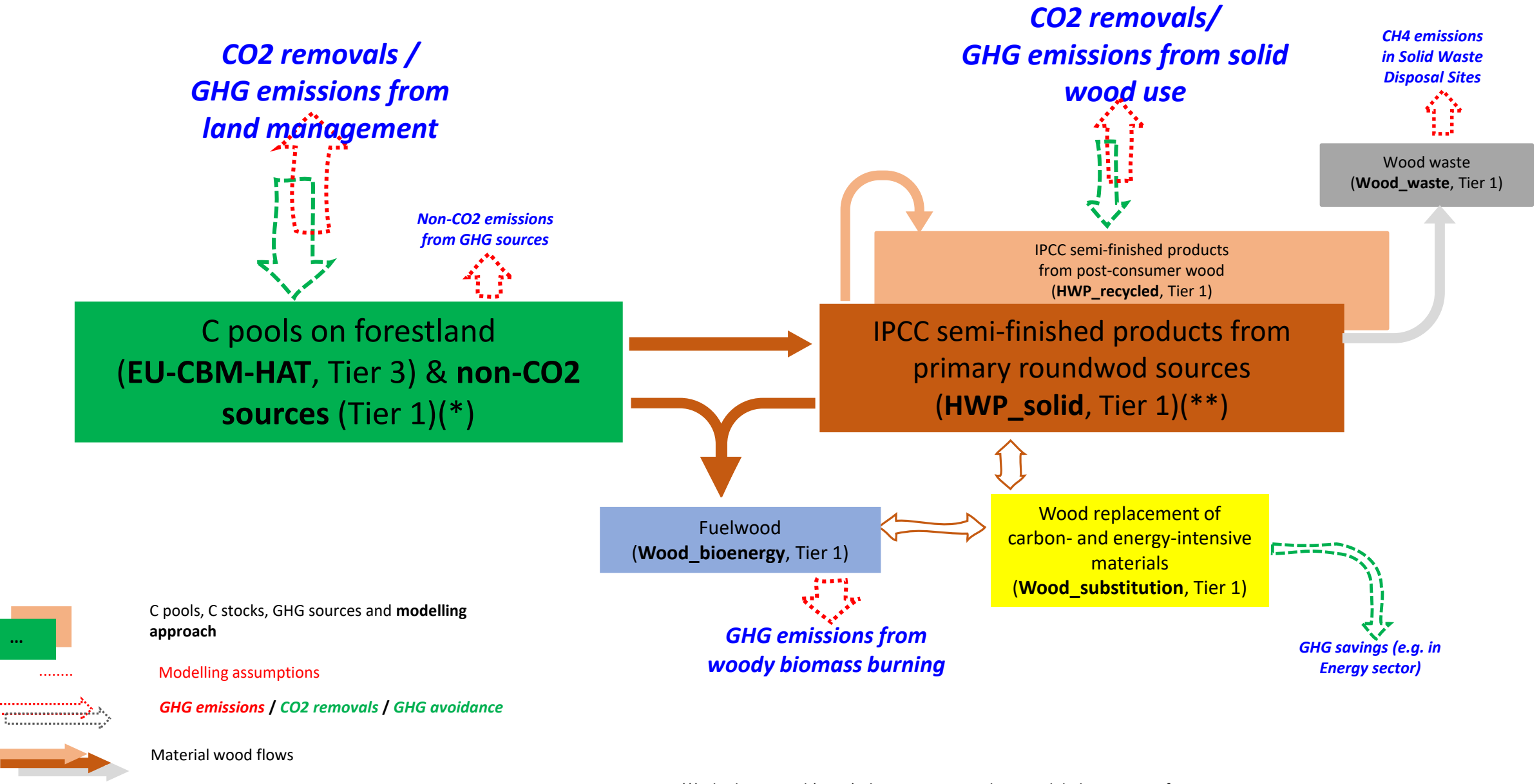

Wood substitution

**...**

(\*) Blujdea V. et al (2022) The JRC Forest Carbon Model: description of EU-CBM-HAT (\*\*) Blujdea V., Pilli R., Vizzari M., Bozzolan N., (in preparation)

Architecture of *EU-CBM-HAT* (three components deeply integrated):

- *libcbm***:** enhanced version of cbmcfs3 (in C++, Natural Resources Canada)
- *scenarios combination tool ('combo')* (in Python, JRC)
- *harvest allocation tool ('HAT')* (in Python, JRC)

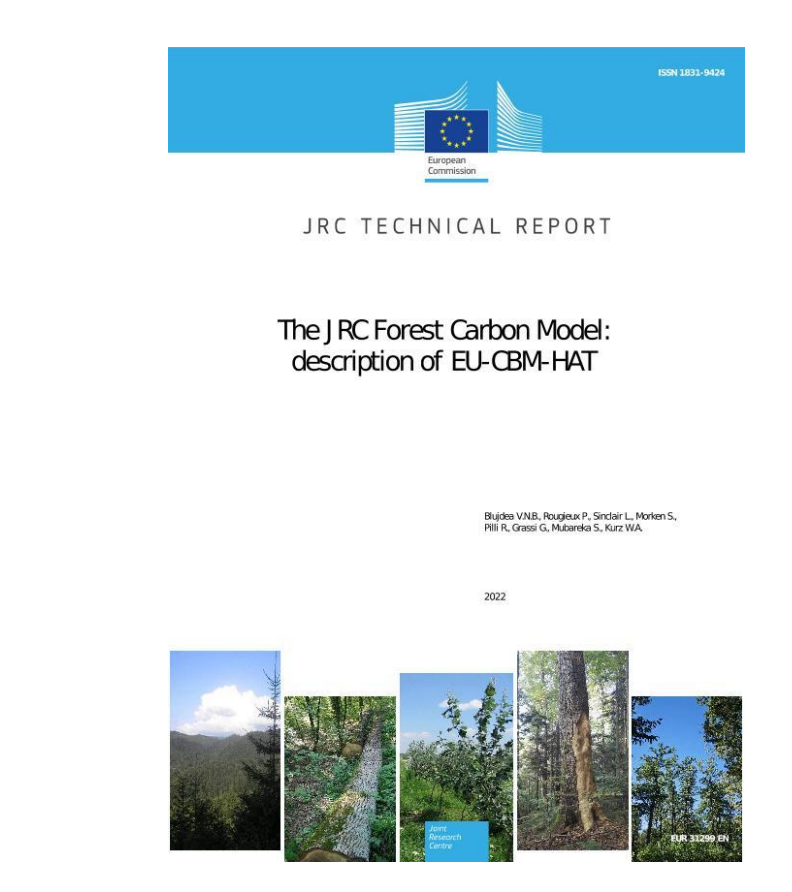

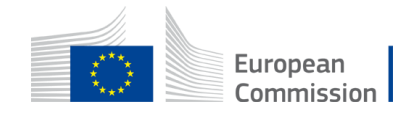

# 'libcbm' – dynamics of forest carbon

- *Converts the stand-level standing stock and increment volumes to biomass/carbon* by Boudewyn eqs.
- *Initializes the stocks* in all C pools for the initial year of the simulation
- *Simulates the gross growth during the simulated period*
- *Applies user-defined events affecting forests*: natural disturbances and forest management practices
- *Requires user-defined shares of biomass compartments subject to harvesting*

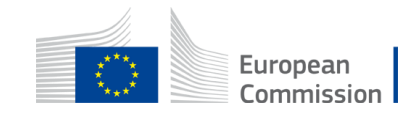

# 'combo' - scenarios combination tool

allowing the *combinations of scenarios for anthropogenic and natural events*

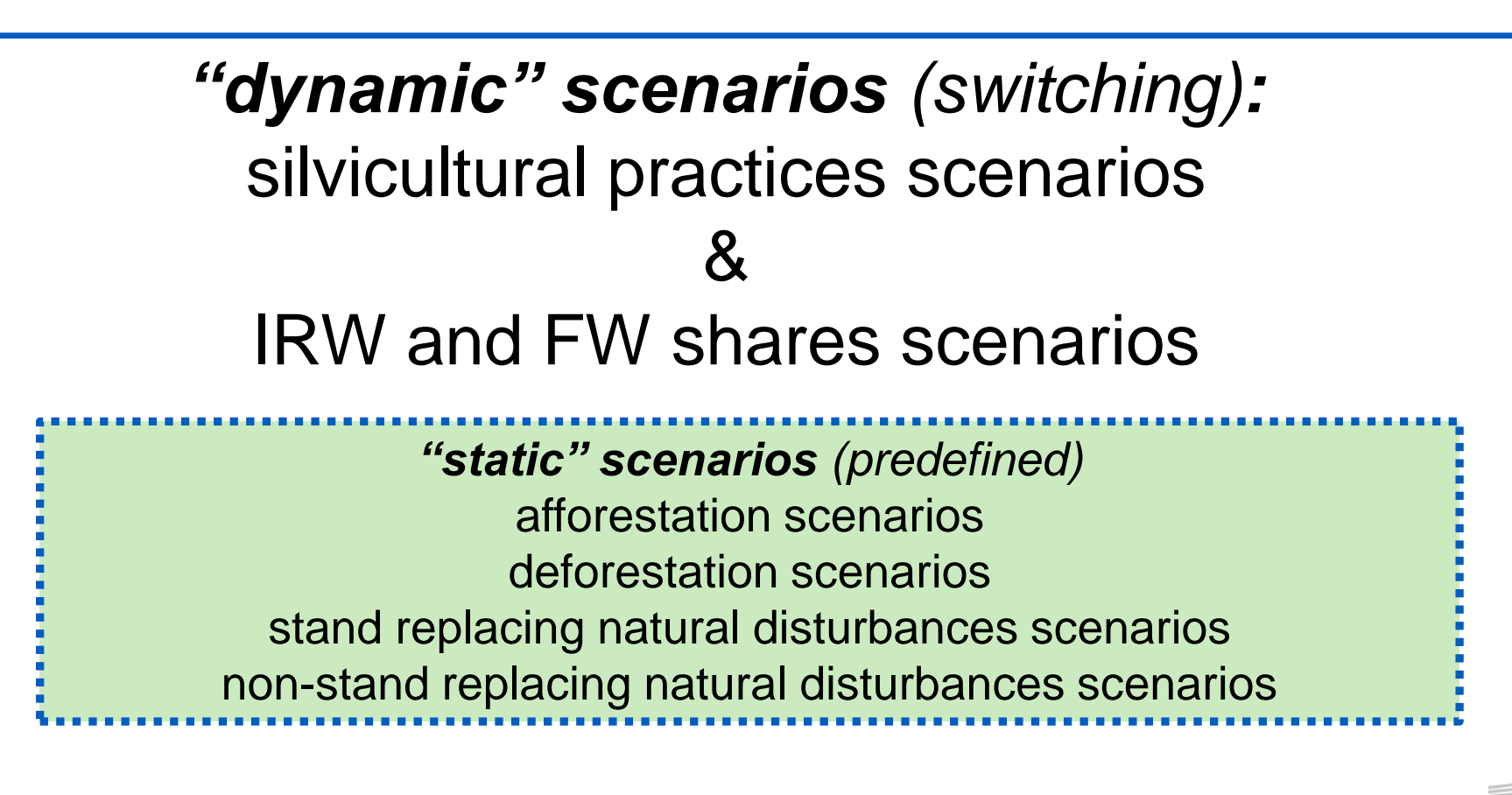

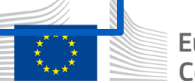

# 'HAT' - harvest allocation tool

allowing *rule-based allocation of exogenous harvest demands*

- *separate IRW demand and FW demand are distributed according to annual availability of irw and fw in any standing pool* (i.e., stemwood, other woody parts, dead wood)
- considers *IRW and FW as inherent components of the roundwood removals for any silvicultural practice* (i.e. a clear cut of Con results in 95% irw and 5% fw)
- modulation of harvest structure through a *market forcing for irw.* This allows targeting certain share of wood products.

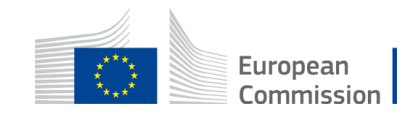

### HAT's data processing flows during the simulation of a specific scenario

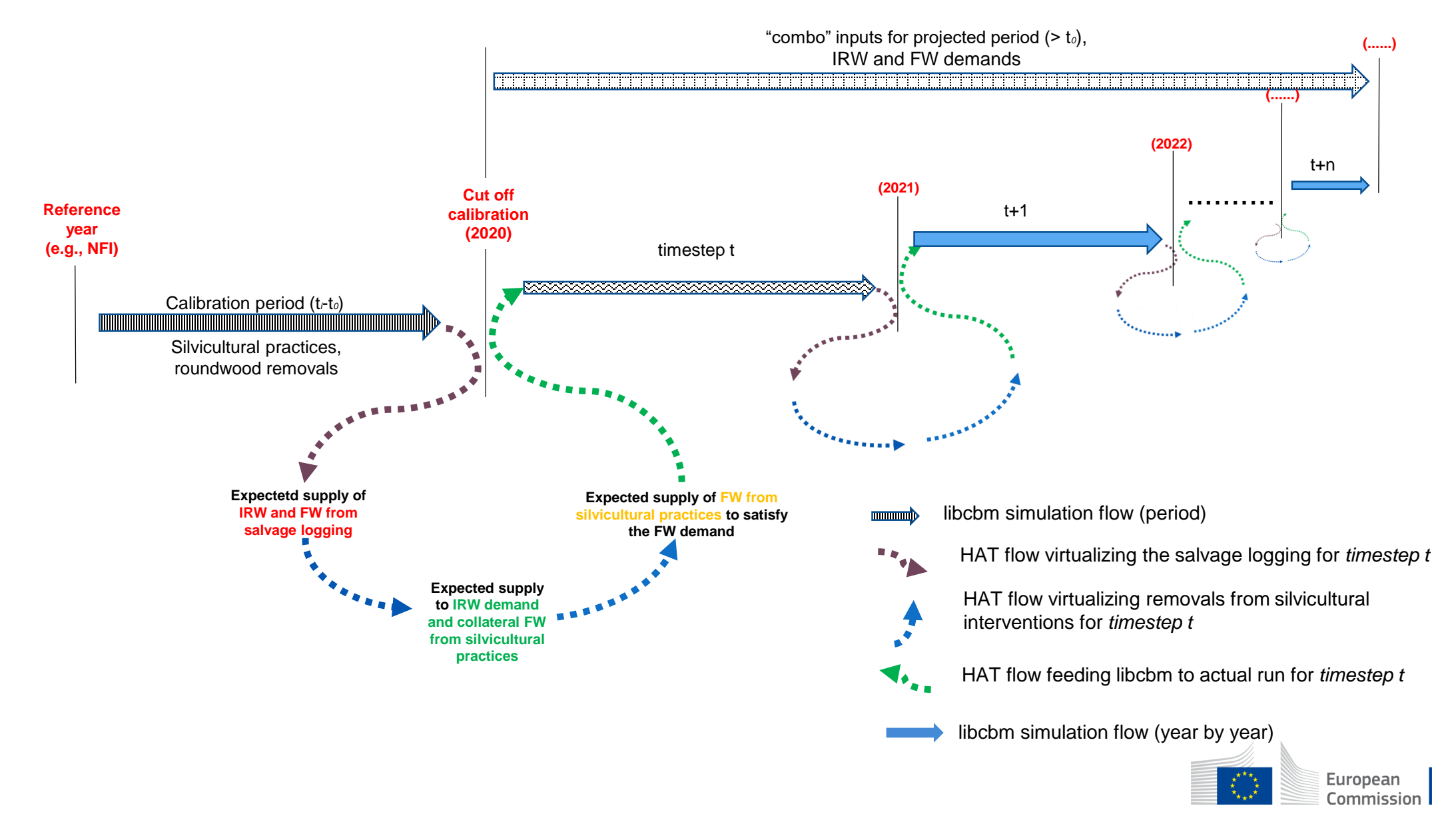

*The ongoing calibration effort for pre-2020 …for each MS (\*), still four left)*

**YES** 

Ancillary information (i.e., on forest manag) reported from National Forest Accounting Plans, et al.

> Conversion of volume-tobiomass (i.e., JRC SC17)

NO

Spatial distribution at NUTS 2 level based on **RS data** (EU Biomass Map, Avitabile et al., 2020)

**Latest NFI data**: Defining starting year, forest types, growth curves, age structure, … **by region**

FAOSTAT removals by coniferous/nonconiferous, IRW/FW

**Spatial** distribution of input data at NUTS 2 level

Calibration of volume & increment data according to specific model requirements and ancillary information (e.g., JRC SC 20/21)

> **MODEL RUN**

#### **CHECK MODEL OUTPUT:**

- **Harvest provided vs expected**
- **Net C stock change GHGI**
- **NAI → NFI, SoEF, SC 20/21**
- **Age class distribution NFI**
- **Other ancillary data**

Definition of: Definition of: Definition of:

- ordinary management practices ordinary management practices ordinary management practices
- natural disturbances & salv natural disturbances & salv natural disturbances & salv logging logging logging
- total amount of harvest demand

Spatial distribution at NUTS 2 level of human/natural disturbances as provided from NFI or RS data (i.e., Ceccherini et al., 2020)  $ctan$ Commission

# Output example for area dynamic (ha): calibration pre-2020, projections after-2020

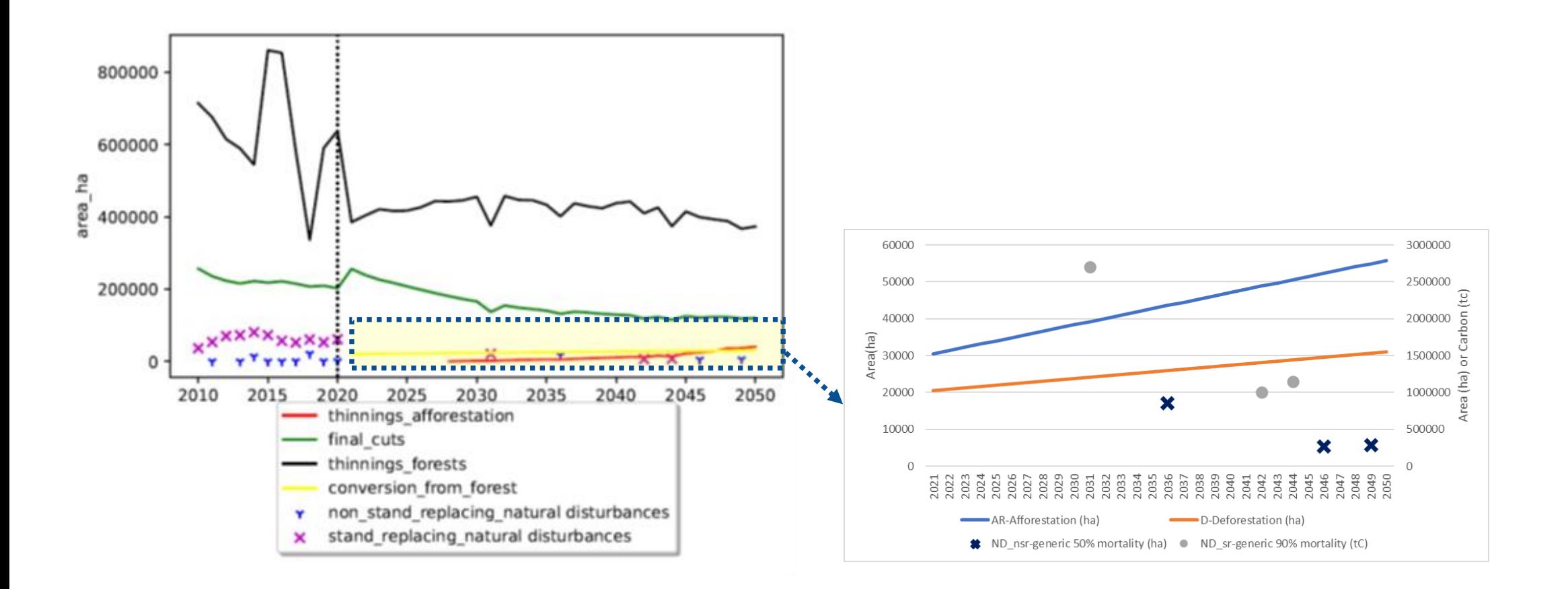

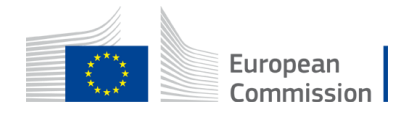

#### Example of outputs (vs. FAOSTAT, CRF)annual CO2 sink for standing stocks: csc  $1e6$ cbm\_sink -1 crf 4a lb tCO2  $-2$  $-3$ HWP contribution and non\_CO2 sources  $1e7$  $1e7$  $1.1$ rw volume supply ub  $0.50$ vol demand ub 5.  $1.0$  $0.25$ removals(-)/emissions(+) Roundwood volume<br>
o<br>
co<br>
co<br>
co<br>
co  $0.00$ 1990 2000 2010 2020 2030 2040 2050 2060 2070  $-0.25$ year annual CO2 sink estimated for harvest scenarios  $1e7$  $-0.50$  $0.7$  $\Omega$ tCO<sub>2eq</sub>  $-0.75$ crf\_hwp\_data  $-1$ our hwp result  $0.6$ 2010 2020 2030 2040 2050 2060 2070 our\_substitution\_result  $-1.00$  $-2$ our\_fw\_non\_co2\_result CO<sub>2</sub> sink delta reference ------ our\_waste\_ch4\_result delta\_plus\_20\_harvest  $-3$ delta\_half\_harvest 1990 2000 2010 2020 2030 2050 2060 2070 2040  $-4$  $-5$ European Commission 2010 2020 2030 2040 2050 2060 2070 year

# Hopefully: a) a fully spatially explicit approach

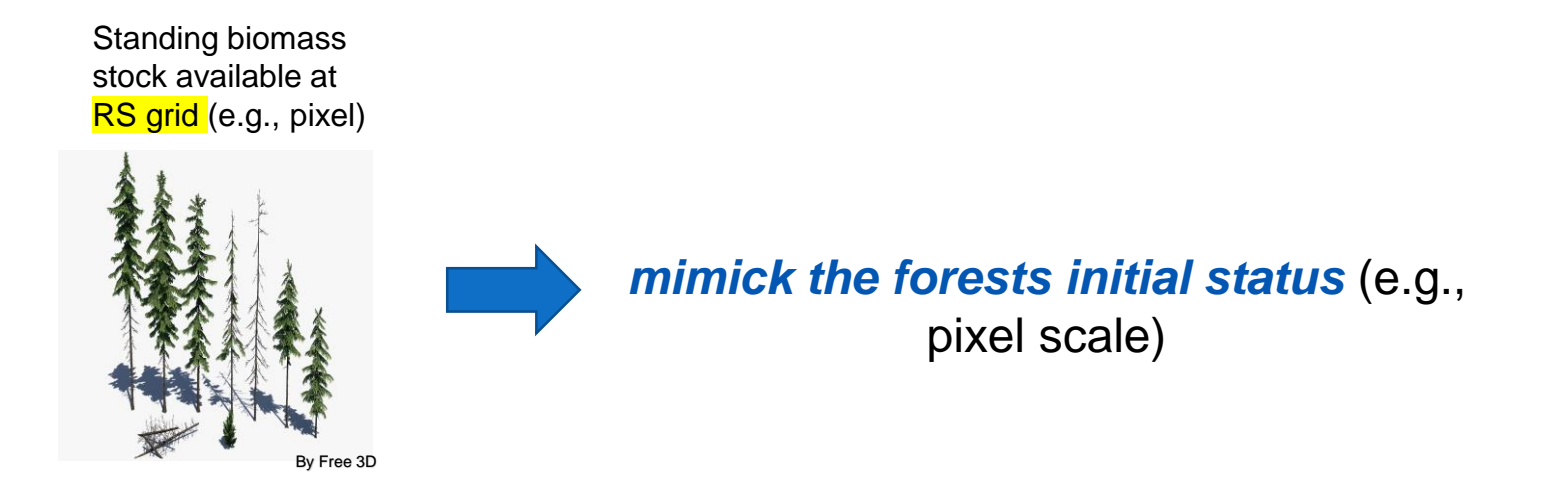

b) integration of RS-sampled information, i.e., for a near-real time GHG inventory (Y-1)

c) apply spatially explicit events

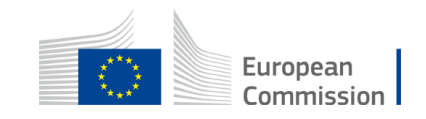